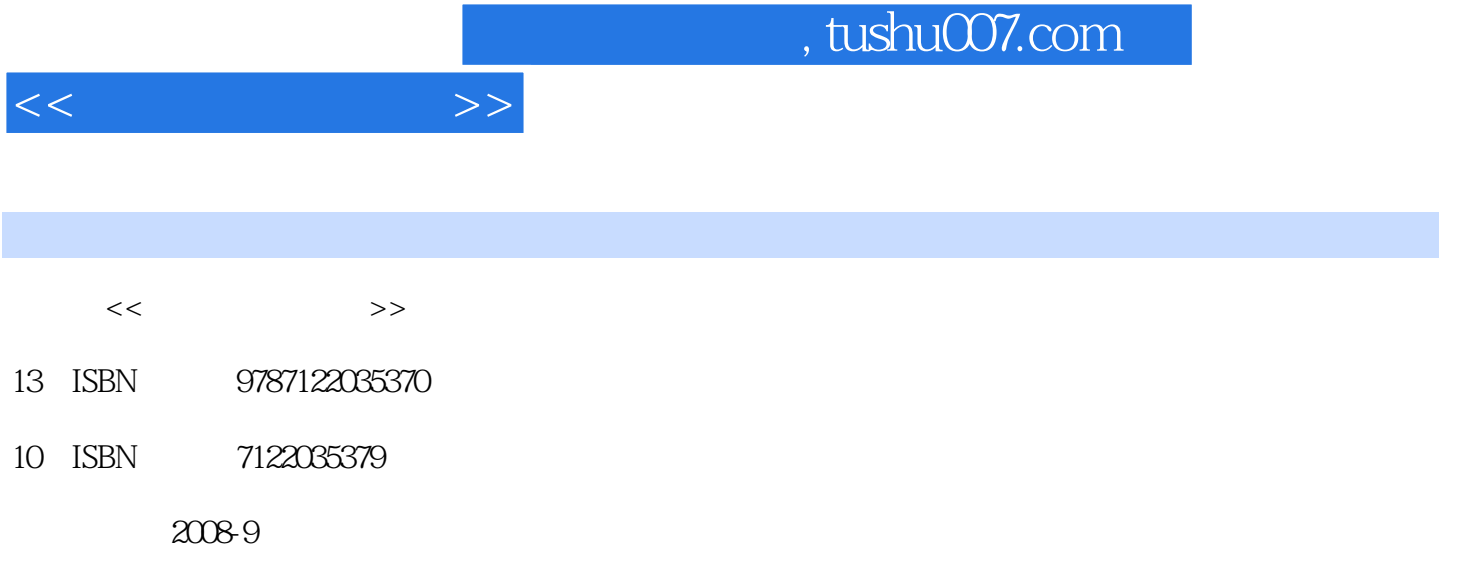

页数:293

PDF

更多资源请访问:http://www.tushu007.com

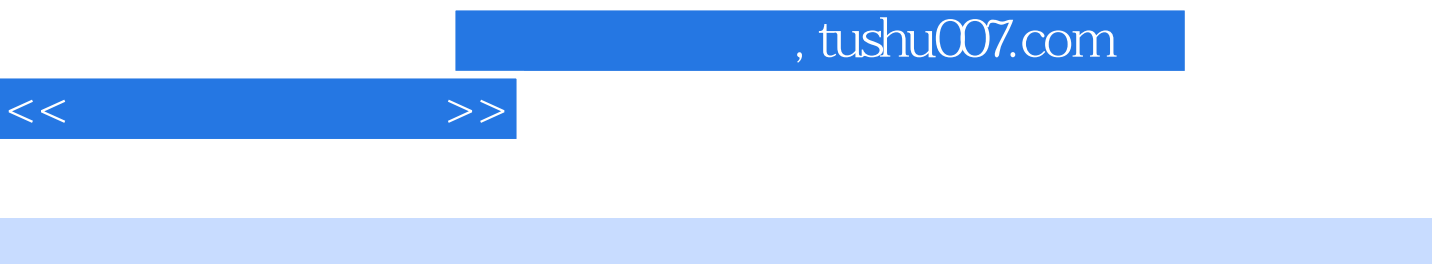

 $\mathbf{u}$ 

全书共分8章,由教富智担任主编。

 $1 \t2 \t6 \t8 \t3 \t5 \t4 \t7$ 

ATA

 $\mathcal{D}$ 

 $\overline{OFFICE}$ 

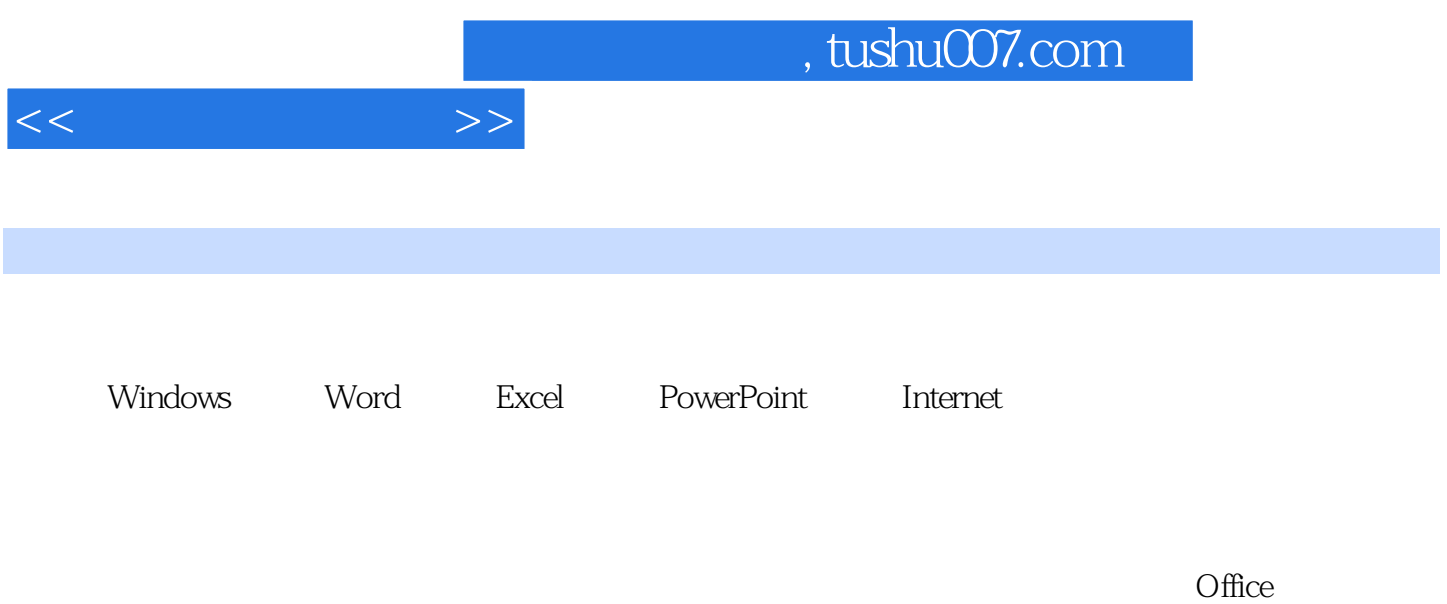

ATA

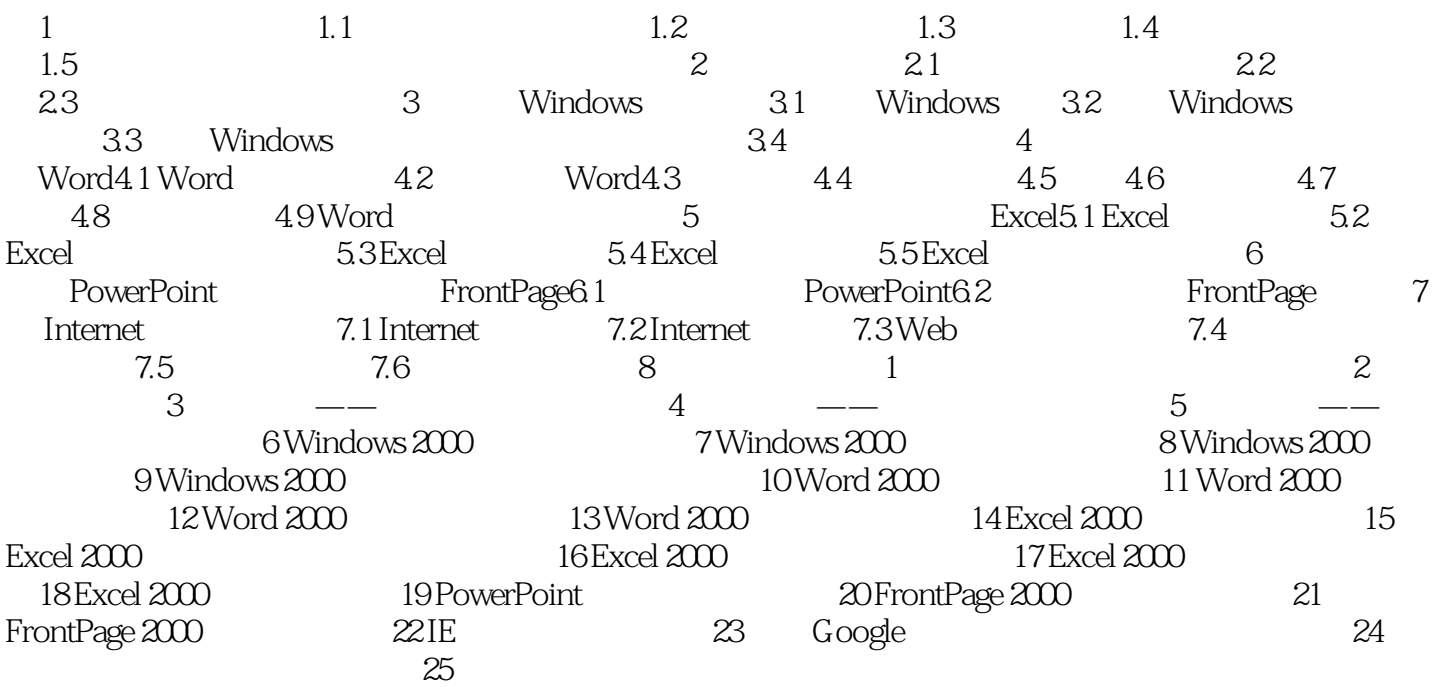

 $<<$   $>>$ 

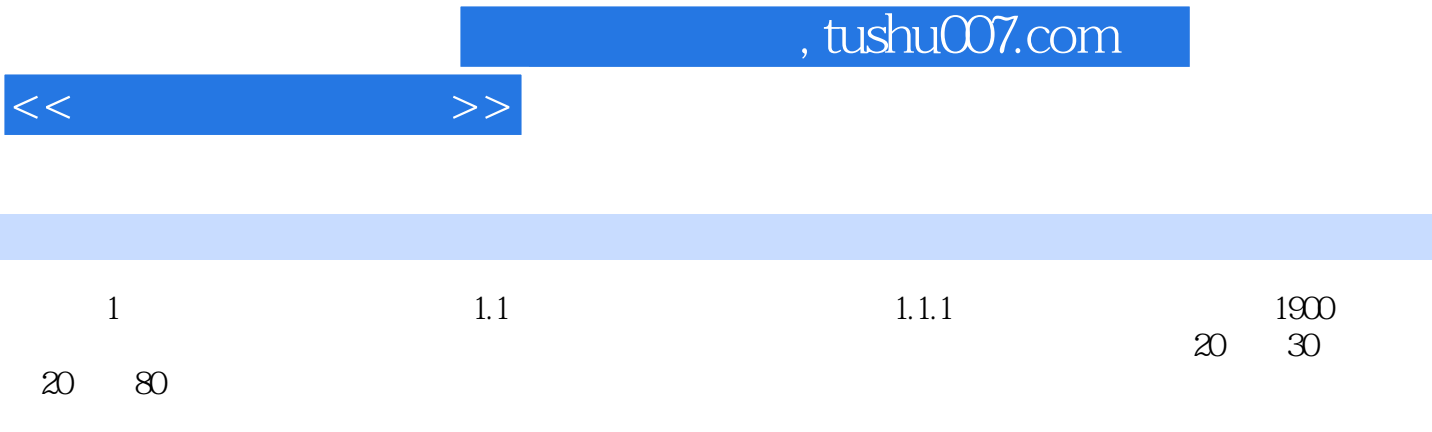

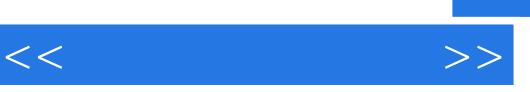

 $\mu$ , and  $\mu$ 

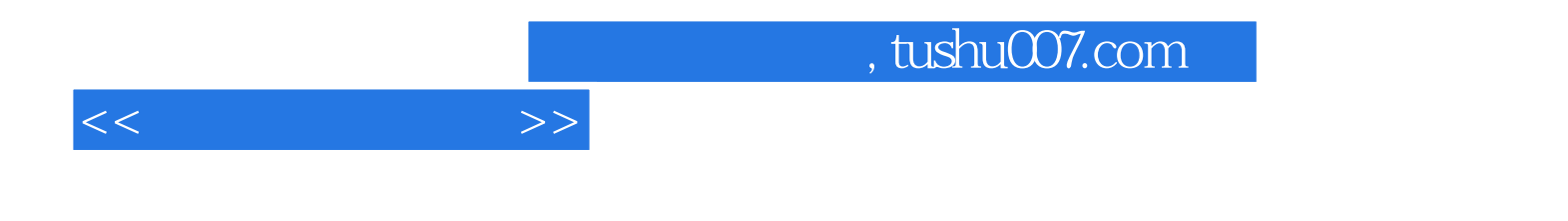

本站所提供下载的PDF图书仅提供预览和简介,请支持正版图书。

更多资源请访问:http://www.tushu007.com